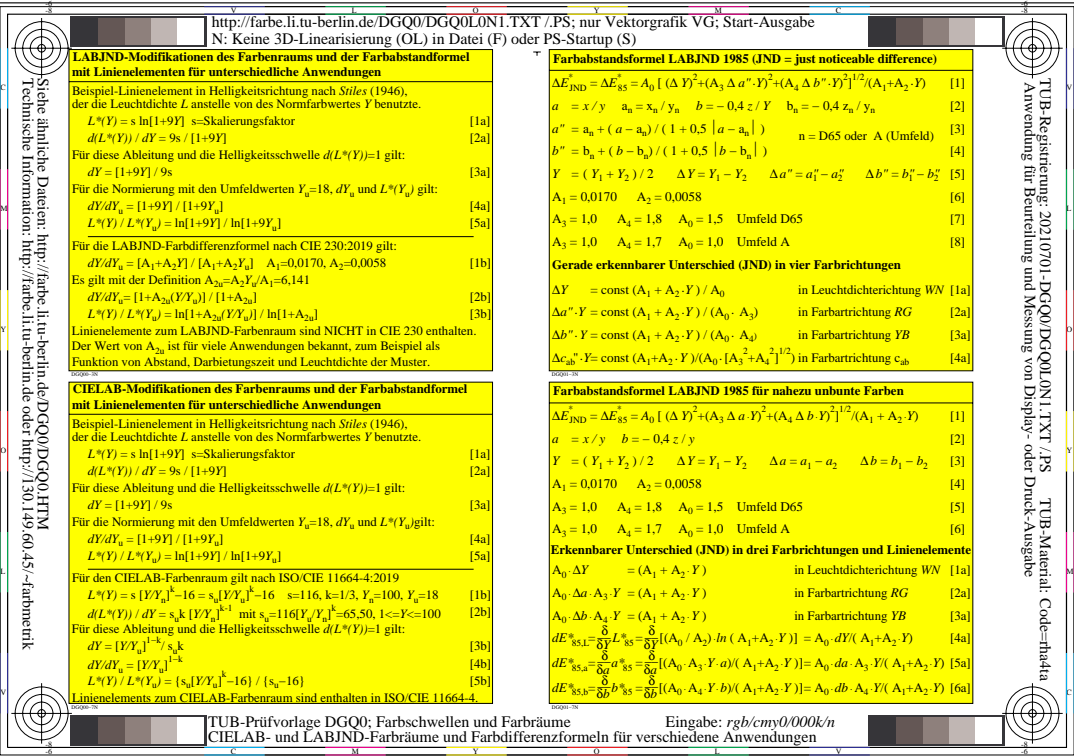

-8

V

-6

-6